#### Michael Hanke

#### Introduction

Basics About Streams

Formatted And Unformatted I/O

A Comprehensive Example

Summary

## The IO-Library

Michael Hanke

School of Engineering Sciences

### Program construction in C++ for Scientific Computing

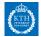

#### Michael Hanke

#### Introduction

Basics About Streams

Formatted And Unformatted I/O

A Comprehensive Example

Summary

### 1 Introduction

**2** Basics About Streams

3 Formatted And Unformatted I/O

**4** A Comprehensive Example

### **5** Summary

## Outline

#### Michael Hanke

#### Introduction

Basics About Streams

Formatted And Unformatted I/O

A Comprehensive Example

Summary

### We have already used some I/O-functionality in C++:

• cin, cout, cerr objects which read and write the standard channels, respectively.

Introduction

- cerr is typically used to write error or debug messages.
- The << and >> operators which are used to read input or to write output.
- The header files <iostream> and <iomanip> containing the declarations of the classes and standard objects.
- Simple attributes like endl or formatting.

Michael Hanke

#### Introduction

Basics About Streams

Formatted And Unformatted I/O

A Comprehensive Example

Summary

## What More is Available?

iostream Classes for describing character streams. Contains, among others, the classes istream and ostream.

- fstream Classes for reading and writing from/to a file. Contains, among others, the classes ifstream and ofstream.
- sstream Classes for reading and writing from/to a string. Contains, among others, the classes istringstream, ostringstream, stringstream.
- Operators for formatted I/O: <<, >>
- Member functions for unformatted I/O
- Functions for quering and setting the state of a stream (eg, eof())

#### Michael Hanke

### Be Careful

#### Introduction

Basics About Streams

Formatted And Unformatted I/O

A Comprehensive Example

Summary

- I/O objects cannot be copied.
- I/O objects cannot be assigned.

Michael Hanke

### Condition States

#### Introduction

#### Basics About Streams

Formatted And Unformatted I/O

A Comprehensive Example

Summary

### Each stream owns a flag byte indicating the state(s) of that stream.

| Flag    | Meaning                                                         |
|---------|-----------------------------------------------------------------|
| failbit | The last I/O operation failed                                   |
| eofbit  | At an earlier reading attempt, the file was read behind its end |
| badbit  | System level failure during I/O                                 |

#### Michael Hanke

#### Introduction

#### Basics About Streams

Formatted And Unformatted I/O

A Comprehensive Example

Summary

| Function                    | Explanation                              |
|-----------------------------|------------------------------------------|
|                             | ·                                        |
| <pre>void clear()</pre>     | Reset all flags                          |
| <pre>bool good()</pre>      | Returns true if all flags are reset      |
| <pre>bool fail()</pre>      | Returns true if badbit or failbit is set |
| bool eof()                  | Returns true if eofbit is set            |
| bool bad()                  | Returns true if badbit is set            |
| <pre>bool operator!()</pre> | Returns fail()                           |
| operator bool()             | Returns not fail()                       |

Note: The programmer can also set flags by bit manipulations, eg:

cin.clear(cin.rdstate()&~cin.failbit);

(resets failbit of cin)

Michael Hanke

#### Introduction

#### Basics About Streams

Formatted And Unformatted I/O

A Comprehensive Example

Summary

# Example: Wrong Usage of eof()

```
char c;
while (!cin.eof()) {
   cin.get(c);
   // Do something
}
```

Question: What is wrong?

Michael Hanke

#### Introduction

Basics About Streams

Formatted And Unformatted I/O

A Comprehensive Example

Summary

# Correct Usage of eof()

```
char c;
while (true) {
  cin.get(c);
  if (cin.eof()) break;
  // Do something
}
```

Question: Why does the following version work?

```
char c;
while (cin.get(c)) {
   // Do something
}
```

Michael Hanke

#### Introduction

#### Basics About Streams

Formatted And Unformatted I/O

A Comprehensive Example

Summary

# Flushing An Output Buffer

- For efficiency reasons, output streams use a buffer.
- This may become a problem if user input is required:

```
os << "Enter a value: ";
```

is >> myvalue;

How can it be ensured that the prompt is written before the program waits for the input?

Michael Hanke

#### Introduction

#### Basics About Streams

- Formatted And Unformatted I/O
- A Comprehensive Example
- Summary

## Conditions For Flushing the Buffer

- The program completes normally.
- If the buffer is completely filled, its contents will be flushed.
- The programmer can require flushing by using manipulators:

```
cout << 'hi!'' << endl;
cout << 'hi!'' << flush;
cout << 'hi!'' << ends; // for strings</pre>
```

- The unitbuf manipulator sets the stream to empty the buffer after each output operation (standard for cerr!).
- An output stream is tied to an input stream. Eg, cout will be flushed if cin will be read.

#### Michael Hanke

#### Introduction

#### Basics About Streams

- Formatted And Unformatted I/O
- A Comprehensive Example

Summary

• Streams can be associated with a file. This accomplished by an fstream object.

File I/O

• Basic operations:

| Function                        |                                                        |
|---------------------------------|--------------------------------------------------------|
| fstream fs;                     | Creates an unbound stream                              |
| fstream fs(s);                  | Creates an fstream on bound file s (of char* or string |
| <pre>fstream fs(s,mode);</pre>  | As before, but opening with a mode                     |
| void fs.open(s)                 | Bounds the (text file) file s to fs                    |
| <pre>void fs.open(s,mode)</pre> |                                                        |
| <pre>void fs.close()</pre>      | Closes fs                                              |
| <pre>bool fs.is_open()</pre>    |                                                        |

Mode can be in, out, app, trunc, ate, binary (defined in class ios).

Michael Hanke

#### Introduction

#### Basics About Streams

Formatted And Unformatted I/O

A Comprehensive Example

Summary

## Example: A File Copy Program

#include <iostream>
#include <fstream>
#include <iomanip>
#include <cstdlib>
#define MAX\_PATH\_LEN 1024;
using namespace std;

#### Michael Hanke

#### Introduction

```
Basics About
Streams
```

```
Formatted
And
Unformatted
I/O
```

```
A Comprehen-
sive
Example
```

```
Summary
```

# Example (cont)

```
int main() {
  char c, fn[MAX_PATH_LEN];
  cout << "Source file name: ";</pre>
  cin >> setw(MAX_PATH_LEN) >> fn;
  ifstream f1(fn):
  if (!f1) {
    cerr << 'Error while opening file!'');</pre>
    exit(EXIT FAILURE):
  }
  cout << "Destination file: ":
  cin >> setw(MAX PATH LEN) >> fn:
  ofstream f2(fn);
  if (!f2) {
    cerr << "Error creating file!";</pre>
    exit(EXIT_FAILURE);
  }
  while (f1.get(c)) f2.put(c);
}
```

#### Michael Hanke

#### Introduction

Basics About Streams

#### Formatted And Unformatted I/O

A Comprehensive Example

Summary

• Unless the file mode binary is given, streams are considered to be text streams.

Formatted I/O

- The coding of the streams depends on the computer's localization (LATIN1, ISO8859-15, UTF-8 etc).
- Formatted I/O is easiest handled by using the operators << and >>.
- Manipulators can be used to change the format state.
- Format changing manipulators usually remain in effect for all subsequent I/O.
- When defining own classes, it is often a good idea to provide resonable replacements for << and >>.
- Since formatting is handled by manipulators, it is often a good idea not to explicitely use formatting in the own implementations.
- For details, consult the documentation.

Michael Hanke

Introduction

Basics About Streams

Formatted And Unformatted I/O

A Comprehensive Example

Summary

# Unformatted I/O

- Unformatted I/O considers the file as a sequence of bytes. So the corresponding built-in type is char.
- I/O is accomplished by member functions of the corresponding class.
- All these member functions return a reference to the stream object involved (with only a minor number of exceptions).
- Each stream has a marker indicating the actual position where the next byte is read from/put to.

### When is unformatted I/O useful?

- Checkpointing in larger programs.
- Temporary files, eg, for out-of-memory algorithms.

### Warning

Binary files are inherently system dependent. A common problem is to use files generated on big-endian machines on little-endian ones and vice versa!

Michael Hanke

#### Introduction

Basics About Streams

Formatted And Unformatted I/O

A Comprehensive Example

Summary

## Single-Byte Operations

| Operation                | Explanation                                              |
|--------------------------|----------------------------------------------------------|
| is.get(c)                | Put the next byte from is in char c                      |
| os.put(c)                | Put the char c onto os                                   |
| <pre>int is.get()</pre>  | Returns the next byte from is                            |
| is.unget()               | Reduce the position marker by one                        |
| <pre>int is.peek()</pre> | Same as is.get(), but do not change the position pointer |
| is.putback(c)            | Same as is.unget() but c must be the one last read       |

Note: is.get() and is.peek() can return an end-of-file marker:

while ((ch = cin.get()) != EOF) // Do something

Michael Hanke

#### Introduction

Basics About Streams

#### Formatted And Unformatted I/O

A Comprehensive Example

Summary

## Multi-Byte Operations

| Operation                         | Explanation                                              |
|-----------------------------------|----------------------------------------------------------|
| <pre>is.read(sink,size)</pre>     | Reads up to size bytes from is into sink                 |
| <pre>streamsize is.gcount()</pre> | Returns numbers of bytes read by the last unformatted    |
| os.write(source,size)             | Writes size bytes from source to os                      |
| is.ignore(size=1,delim=EOF)       | Reads and ignores at most size bytes up to and including |

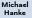

#### Introduction

Basics About Streams

#### Formatted And Unformatted I/O

A Comprehensive Example

Summary

# Multi-Byte Operations (cont)

is.get(sink,size,delim) and

is.getline(sink,size,delim) read bytes until one of the
following conditions is met:

- size-1 bytes are read;
- End-of-file is encountered;
- The delim character is encountered.
- getline(sink, size, delim) reads delim and discards it.
- get(sink, size, delim) lets delim on the input stream!

#### Michael Hanke

#### Introduction

Basics About Streams

Formatted And Unformatted I/O

A Comprehensive Example

Summary

## File Direct Access

• The position marker for indicating the next I/O position can be manipulated:

| Operation                       | Explanation                             |
|---------------------------------|-----------------------------------------|
| <pre>streamoff is.tellg()</pre> | Returns the marker position             |
| <pre>streamoff os.tellp()</pre> |                                         |
| is.seekg(pos)                   | Sets the marker position                |
| os.seekp(pos)                   |                                         |
| <pre>is.seekg(off,dir)</pre>    | Move the marker off positions from the  |
| os.seekp(off,dir)               | position defined by dir (beg, end, cur) |

- The g-versions should be used for istreams, while the p-versions for o-streams.
- Obviously, using these functions is only meaningful for file or string I/O.

#### Michael Hanke

### Remark

#### Introduction

Basics About Streams

Formatted And Unformatted I/O

A Comprehensive Example

Summary

- For binary files (and direct access), it might be worth to consider the C counterparts.
- However, do not mix C++ and C output to the same files!

#### Michael Hanke

### The Problem

Introduction

Basics About Streams

Formatted And Unformatted I/O

A Comprehensive Example

Summary

Given a class:

```
class Matrix {
    int m_, n_;
    double *x_;
    public:
        Matrix() : m_(0), n_(0) {}
        dump(char *file) const;
};
```

Write a function to dump the matrix to a file!

#### Michael Hanke

#### Introduction

Basics About Streams

Formatted And Unformatted I/O

```
A Comprehen-
sive
Example
```

Summary

```
#include <iostream>
Matrix::dump(char *file) const {
  ofstream f(file, ofstream::out | ofstream::binary);
  if (!f) {
    cerr << "Error creating file!";</pre>
    exit(EXIT_FAILURE);
  3
  f.write(&m_, sizeof(int));
  if (!f){
    cerr << "Error writing to file!";
    exit(EXIT_FAILURE);
  }
  f.write(&n . sizeof(int));
  if (!f){
    cerr << "Error writing to file!";
    exit(EXIT_FAILURE);
  }
  f.write(x_, m_*n_*sizeof(double));
  if (!f){
    cerr << "Error writing to file!";
    exit(EXIT FAILURE):
  }
  f.close():
}
```

A Solution

#### Michael Hanke

#### Introduction

Basics About Streams

Formatted And Unformatted I/O

A Comprehensive Example

Summary

• Some more details about C++ I/O

- What comes next:
  - Move, copy, domains

### Summary